## **МИНОБРНАУКИ РОССИИ**

**Федеральное государственное бюджетное образовательное учреждение высшего образования «Горно-Алтайский государственный университет» (ФГБОУ ВО ГАГУ, ГАГУ, Горно-Алтайский государственный университет)**

# рабочая программа дисциплины (модуля) **Информационные и цифровые технологии**

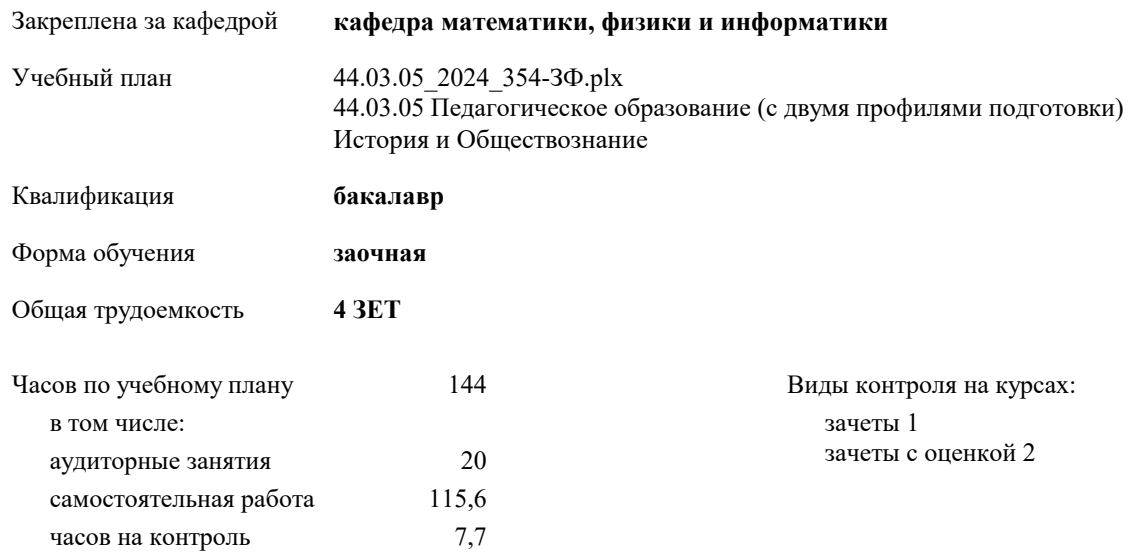

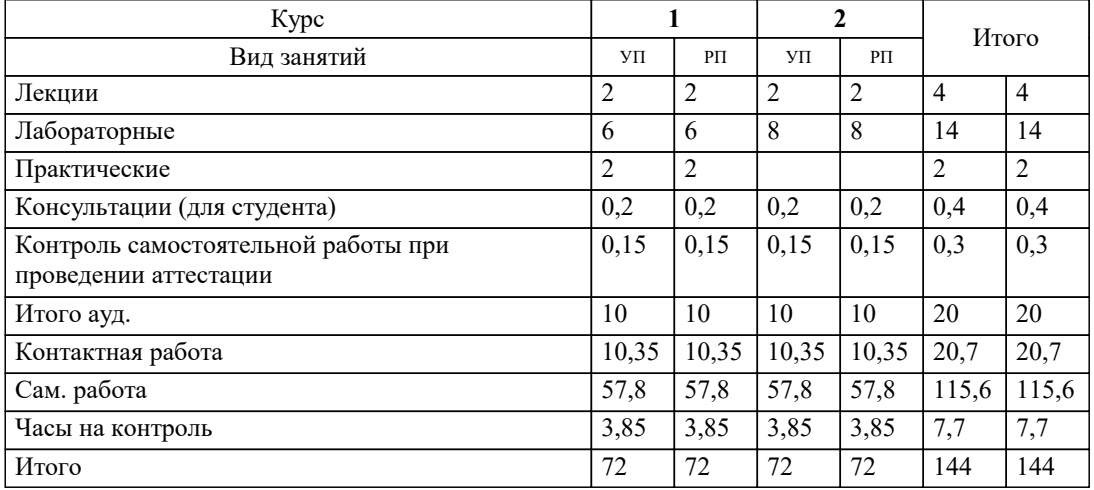

## **Распределение часов дисциплины по курсам**

#### Программу составил(и):

*к.ф.-м.н., доцент, Пушкарева Татьяна Алексеевна; к.ф.-м.н., доцент, Богданова Рада Александровна*

Рабочая программа дисциплины

#### **Информационные и цифровые технологии**

разработана в соответствии с ФГОС:

Федеральный государственный образовательный стандарт высшего образования - бакалавриат по направлению подготовки 44.03.05 Педагогическое образование (с двумя профилями подготовки) (приказ Минобрнауки России от 22.02.2018 г. № 125)

составлена на основании учебного плана:

44.03.05 Педагогическое образование (с двумя профилями подготовки) утвержденного учёным советом вуза от 01.02.2024 протокол № 2.

**кафедра математики, физики и информатики** Рабочая программа утверждена на заседании кафедры

Протокол от 11.04.2024 протокол № 8

Зав. кафедрой Богданова Рада Александровна

#### **Визирование РПД для исполнения в очередном учебном году**

**кафедра математики, физики и информатики** Рабочая программа пересмотрена, обсуждена и одобрена для исполнения в 2025-2026 учебном году на заседании кафедры

> Протокол от \_\_ \_\_\_\_\_\_\_\_\_\_ 2025 г. № \_\_ Зав. кафедрой Богданова Рада Александровна

#### **Визирование РПД для исполнения в очередном учебном году**

**кафедра математики, физики и информатики** Рабочая программа пересмотрена, обсуждена и одобрена для исполнения в 2026-2027 учебном году на заседании кафедры

> Протокол от  $2026 \text{ r. } \mathcal{N}$ Зав. кафедрой Богданова Рада Александровна

#### **Визирование РПД для исполнения в очередном учебном году**

**кафедра математики, физики и информатики** Рабочая программа пересмотрена, обсуждена и одобрена для исполнения в 2027-2028 учебном году на заседании кафедры

> Протокол от  $2027$  г.  $\mathcal{N}_2$ Зав. кафедрой Богданова Рада Александровна

#### **Визирование РПД для исполнения в очередном учебном году**

**кафедра математики, физики и информатики** Рабочая программа пересмотрена, обсуждена и одобрена для исполнения в 2028-2029 учебном году на заседании кафедры

> Протокол от \_\_ \_\_\_\_\_\_\_\_\_\_ 2028 г. № \_\_ Зав. кафедрой Богданова Рада Александровна

## **1. ЦЕЛИ И ЗАДАЧИ ОСВОЕНИЯ ДИСЦИПЛИНЫ**

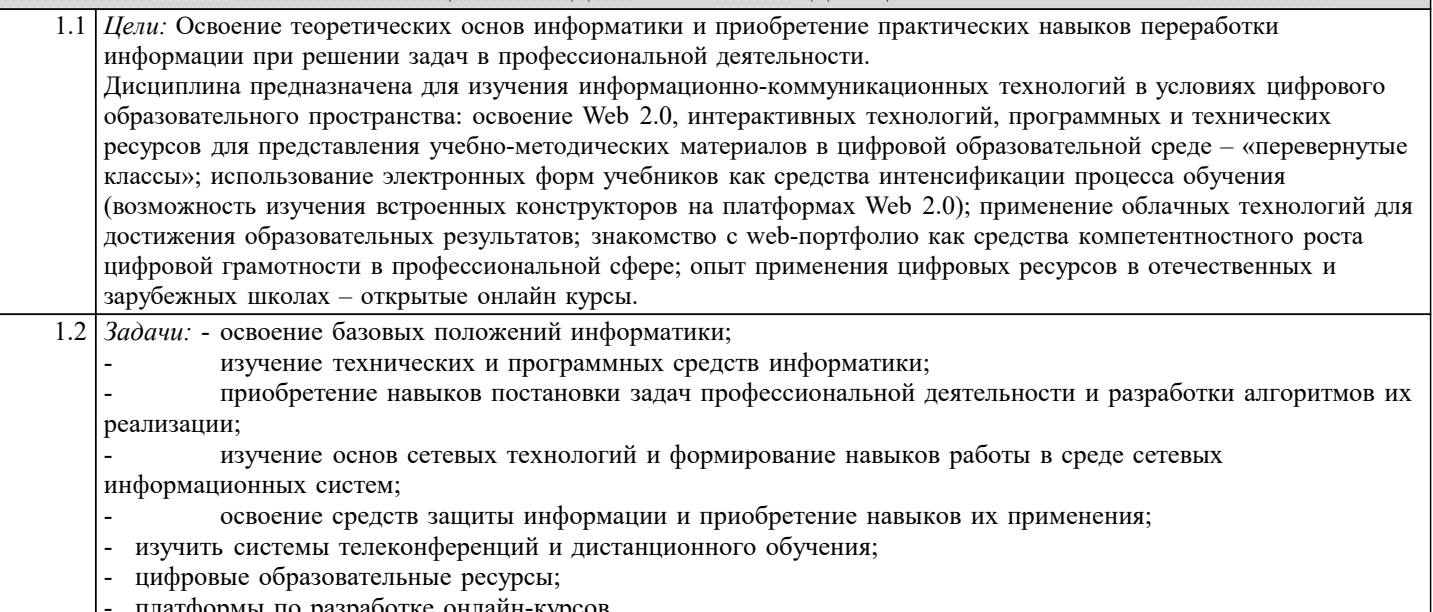

- платформы по разработке онлайн-курсов.

## **2. МЕСТО ДИСЦИПЛИНЫ В СТРУКТУРЕ ООП**

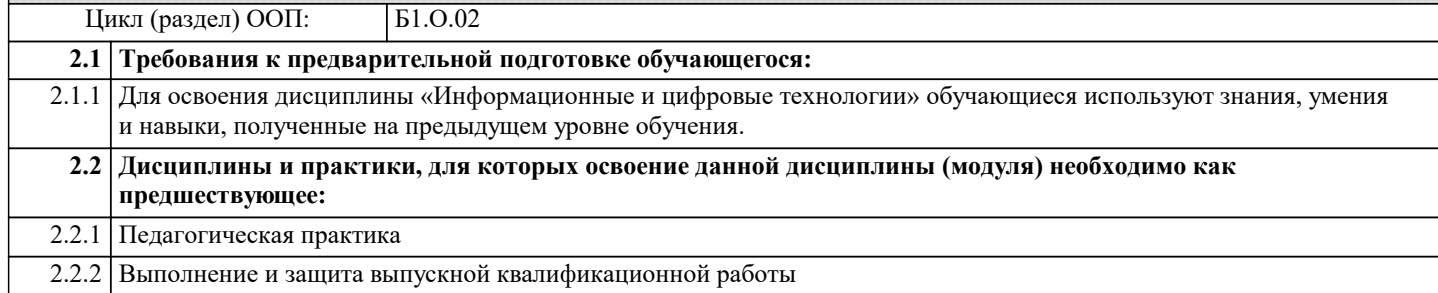

## **3. КОМПЕТЕНЦИИ ОБУЧАЮЩЕГОСЯ, ФОРМИРУЕМЫЕ В РЕЗУЛЬТАТЕ ОСВОЕНИЯ ДИСЦИПЛИНЫ (МОДУЛЯ)**

**УК-1: Способен осуществлять поиск, критический анализ и синтез информации, применять системный подход для решения поставленных задач**

**ИД-1.УК-1: Демонстрирует знание особенностей системного и критического мышления, аргументированно формирует собственное суждение и оценку информации, принимает обоснованное решение.**

Знает, умеет и владеет навыками анализа информации, необходимой для решения поставленной задачи.

Уровень 1 **ИД-2.УК-1: Применяет логические формы и процедуры, способен к рефлексии по поводу собственной и чужой мыслительной деятельности.**

Умеет находить возможные варианты решения поставленной задачи, обладает способностью оценки их достоинств и недостатков.

Уровень 1 **ИД-3.УК-1: Анализирует источники информации с целью выявления их противоречий и поиска достоверных суждений.**

Умеет анализировать источники информации.

Уровень 1

Уровень 1

Уровень 1

Владеет навыками поиска информации в зависимости от поставленной задачи.

**УК-2: Способен определять круг задач в рамках поставленной цели и выбирать оптимальные способы их решения, исходя из действующих правовых норм, имеющихся ресурсов и ограничений**

**ИД-1.УК-2: Определяет совокупность взаимосвязанных задач и ресурсное обеспечение, условия достижения поставленной цели, исходя из действующих правовых норм.**

Знает методы защиты информации, понятия информационной безопасности.

Умеет работать с программами защиты информации.

Владеет навыками защиты документов.

**ИД-3.УК-2: Использует инструменты и техники цифрового моделирования для реализации образовательных процессов.**

Знает методы и технологии цифрового моделирования для реализации образовательных процессов. Умеет применять методы и технологии цифрового моделирования для реализации образовательных процессов. Владеет методами и технологиями цифрового моделирования для реализации образовательных процессов.

Уровень 1

Уровень 1

Уровень 1

Уровень 1

Уровень 1

**УК-4: Способен осуществлять деловую коммуникацию в устной и письменной формах на государственном языке Российской Федерации и иностранном(ых) языке(ах)** Знает основы цифровой грамотности. Умеет осуществлять коммуникацию в цифровой среде для достижения профессиональных целей. **ИД-3.УК-4: Осуществляет коммуникацию в цифровой среде для достижения профессиональных целей и эффективного взаимодействия. ОПК-2: Способен участвовать в разработке основных и дополнительных образовательных программ, разрабатывать отдельные их компоненты (в том числе с использованием информационно-коммуникационных технологий).** владеет навыками применения цифровых образовательных ресурсов для сопровождения учебной деятельности **ИД-1.ОПК-2: Разрабатывает программы учебных предметов, курсов, дисциплин (модулей), программы дополнительного образования в соответствии с нормативно-правовыми актами в сфере образования.** Уровень 1 **ИД-2.ОПК-2: Проектирует индивидуальные образовательные маршруты освоения программ учебных предметов,** владеет навыками применения цифровых образовательных ресурсов для сопровождения учебной деятельности **курсов, дисциплин (модулей), программ дополнительного образования в соответствии с образовательными потребностями обучающихся.** Знает информационно-коммуникационные технологии используемые при разработке основных и дополнительных образовательных программ и их элементов. Умеет работать с информационно-коммуникационными технологиями используемые при разработке основных и дополнительных образовательных программ и их элементов. Владеет методами отбора информационно-коммуникационных технологий используемые при разработке основных и дополнительных образовательных программ и их элементов. **ИД-3.ОПК-2: Осуществляет отбор педагогических и других технологий, в том числе информационнокоммуникационных, используемых при разработке основных и дополнительных образовательных программ и их элементов. ОПК-5: Способен осуществлять контроль и оценку формирования результатов образования обучающихся, выявлять и корректировать трудности в обучении** Знает, умеет и грамотно использует теоретические и практические навыки изучаемой дисциплины, служащие базой для **ИД-1.ОПК-5: Осуществляет выбор содержания, методов, приемов организации контроля и оценки, в том числе ИКТ, в соответствии с установленными требованиями к образовательным результатам обучающихся.**

разработки образовательных программ.

Владеет навыками разработки цифровых образовательных ресурсов для сопровождения учебной деятельности по основным и дополнительным образовательным программам

**ОПК-9: Способен понимать принципы работы современных информационных технологий и использовать их для решения задач профессиональной деятельности**

**ИД-1.ОПК-9: Выбирает современные информационные технологии и программные средства, в том числе отечественного производства, для решения задач профессиональной деятельности.**

Знает современные информационные технологии и программные средства, в том числе отечественного производства, для решения профессиональной деятельности.

Умеет работать в программных средствах , в том числе отечественного производства, для решения профессиональной деятельности.

Уровень 1 **ИД-2.ОПК-9: Демонстрирует способность использовать цифровые ресурсы для решения задач профессиональной деятельности.**

Владеет методами работы в цифровых ресурсах для решения задач профессиональной деятельности.

Уровень 1 **ИД-3.ОПК-9: Демонстрирует умение проектировать результаты применения цифровых ресурсов для решения задач профессиональной деятельности**

Владеет навыками по применению цифровых технологий (системы дистанционного обучения, технологии конференцсвязи) для решения задач в профессиональной деятельности.

**ПК-1: Способен осваивать и использовать теоретические знания и практические умения и навыки в предметной области при решении профессиональных задач.**

 $\parallel$  ИД-3.ПК-1: Демонстрирует умение разрабатывать различные формы учебных занятий, применять методы, приемы **и технологии обучения, в том числе информационные.**

владеет навыками применения цифровых образовательных ресурсов для сопровождения учебной деятельности

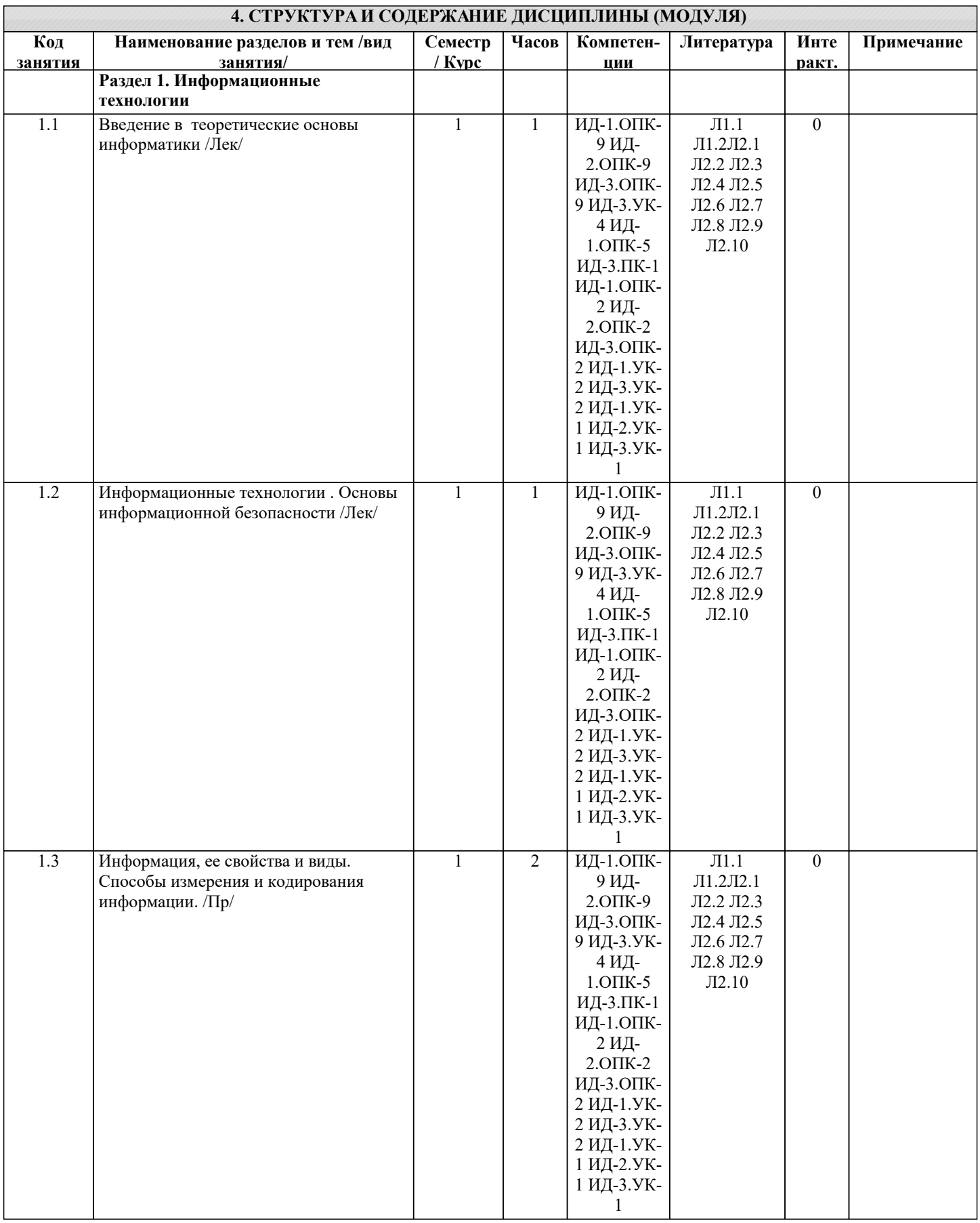

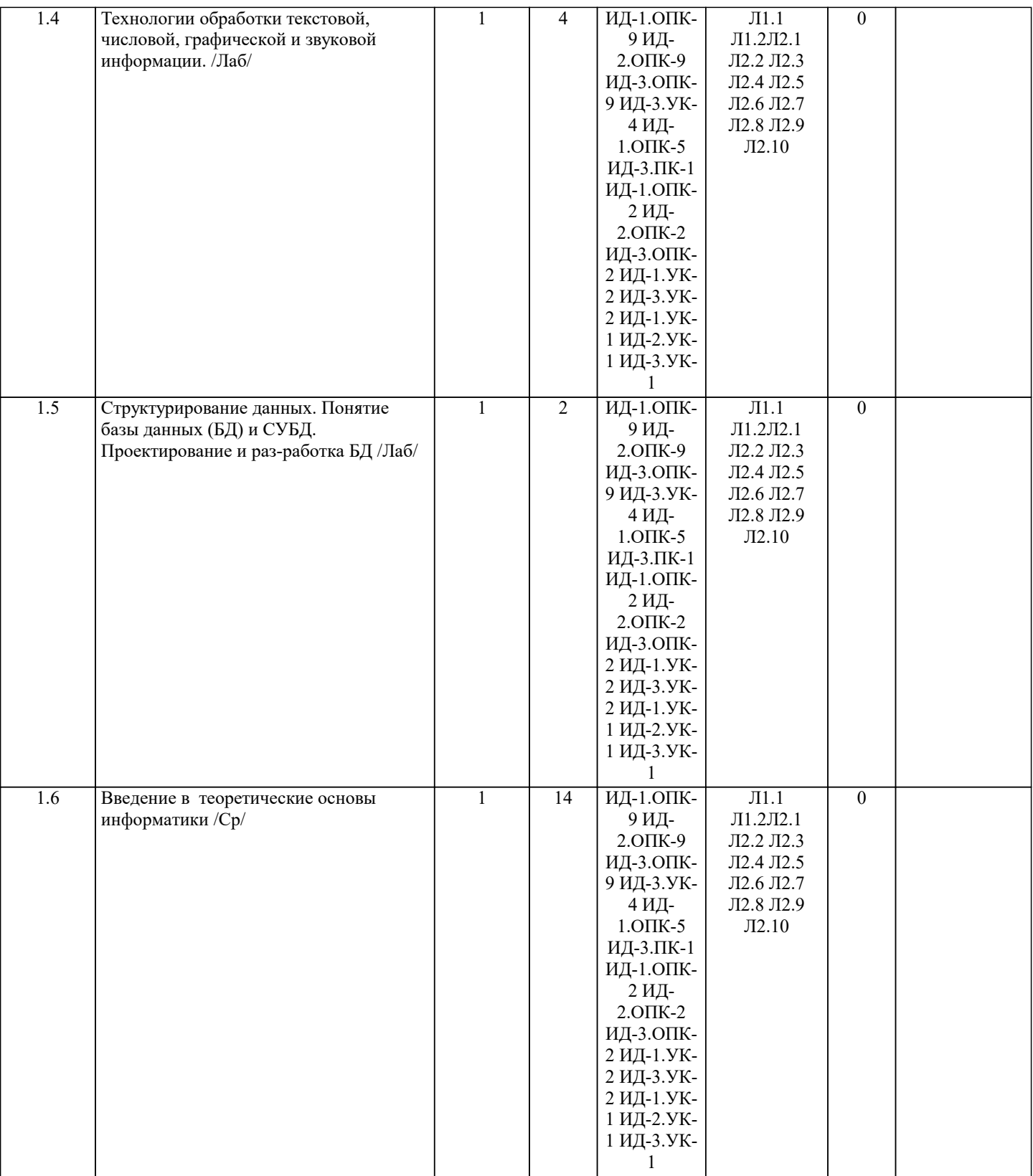

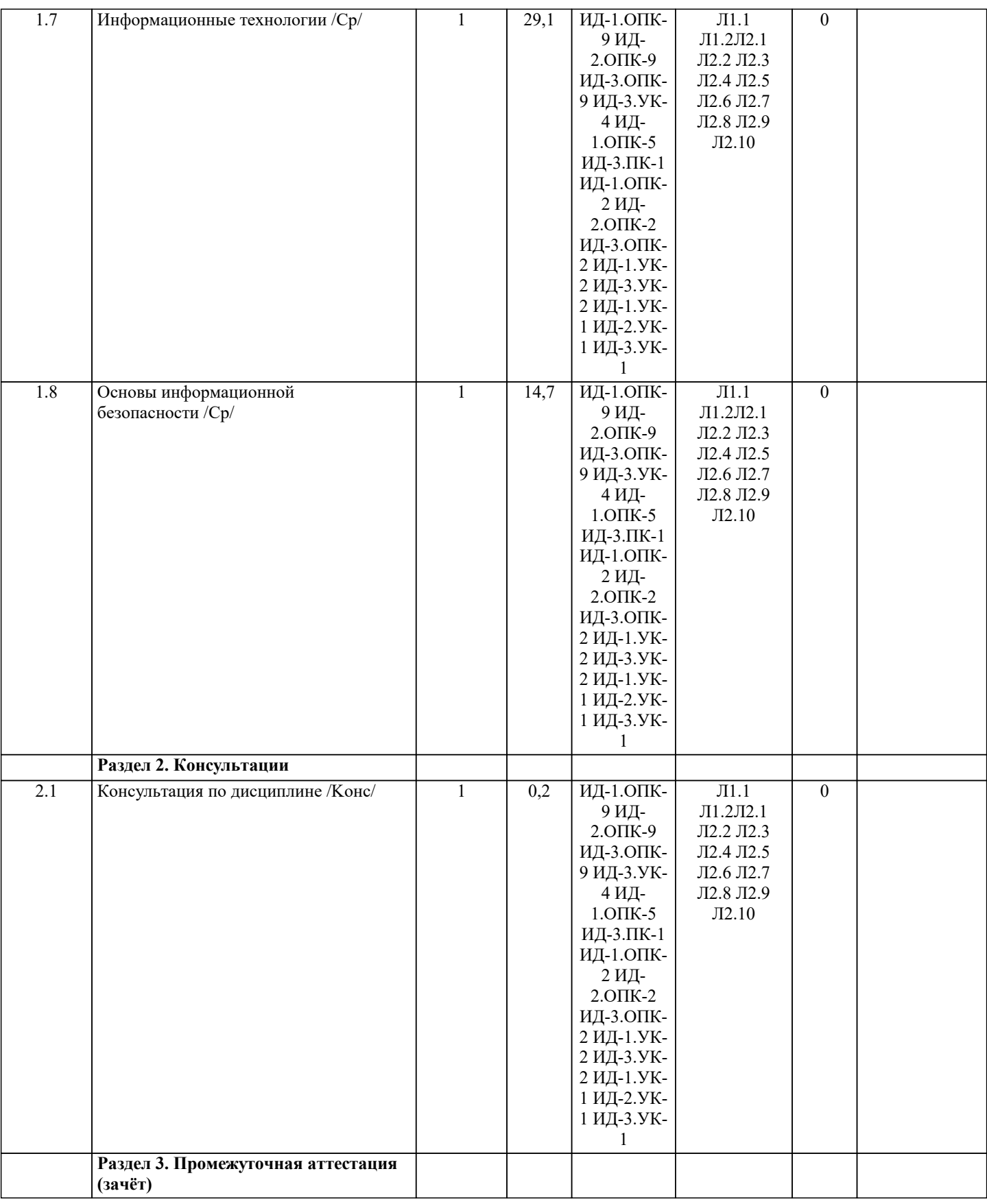

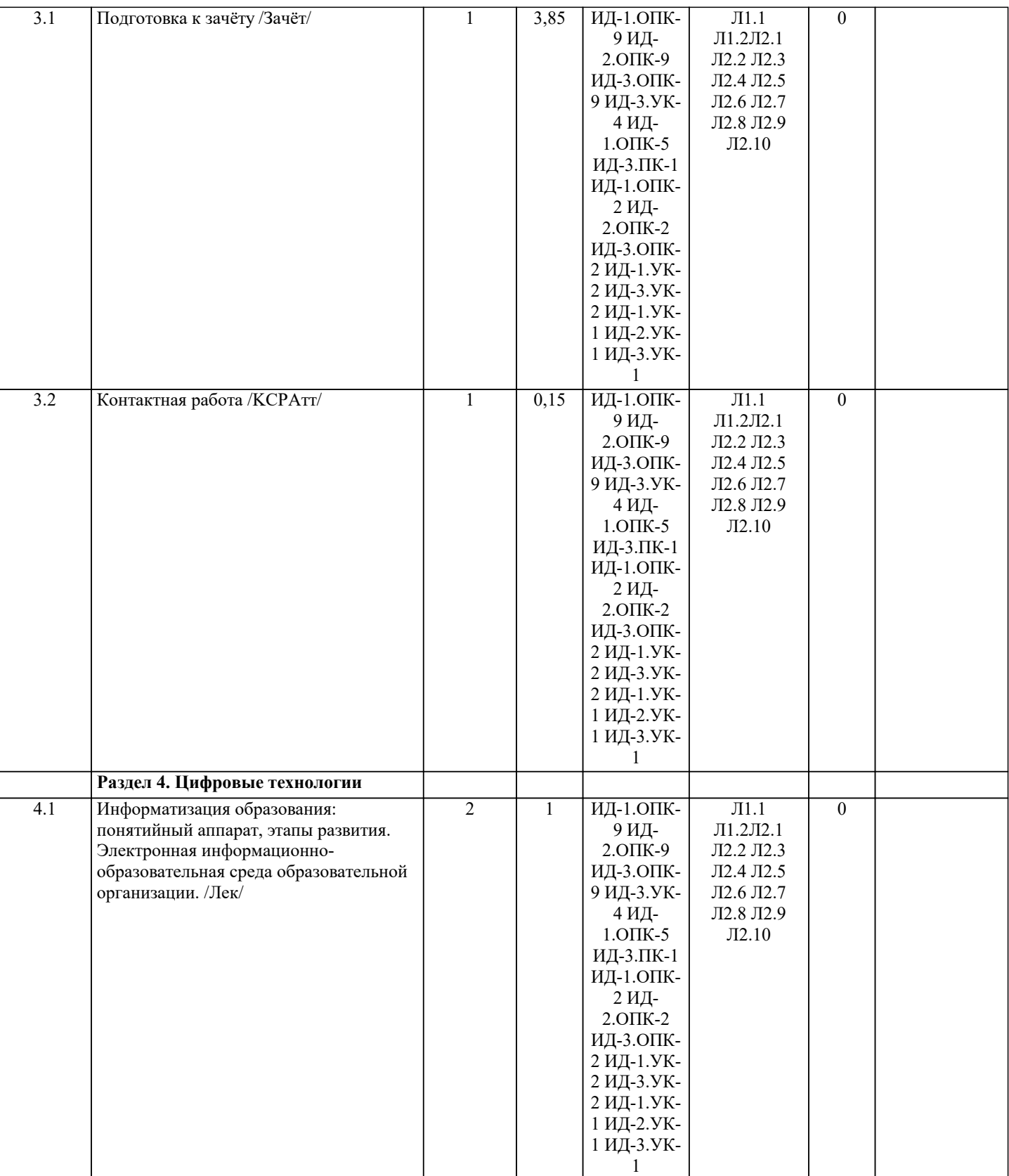

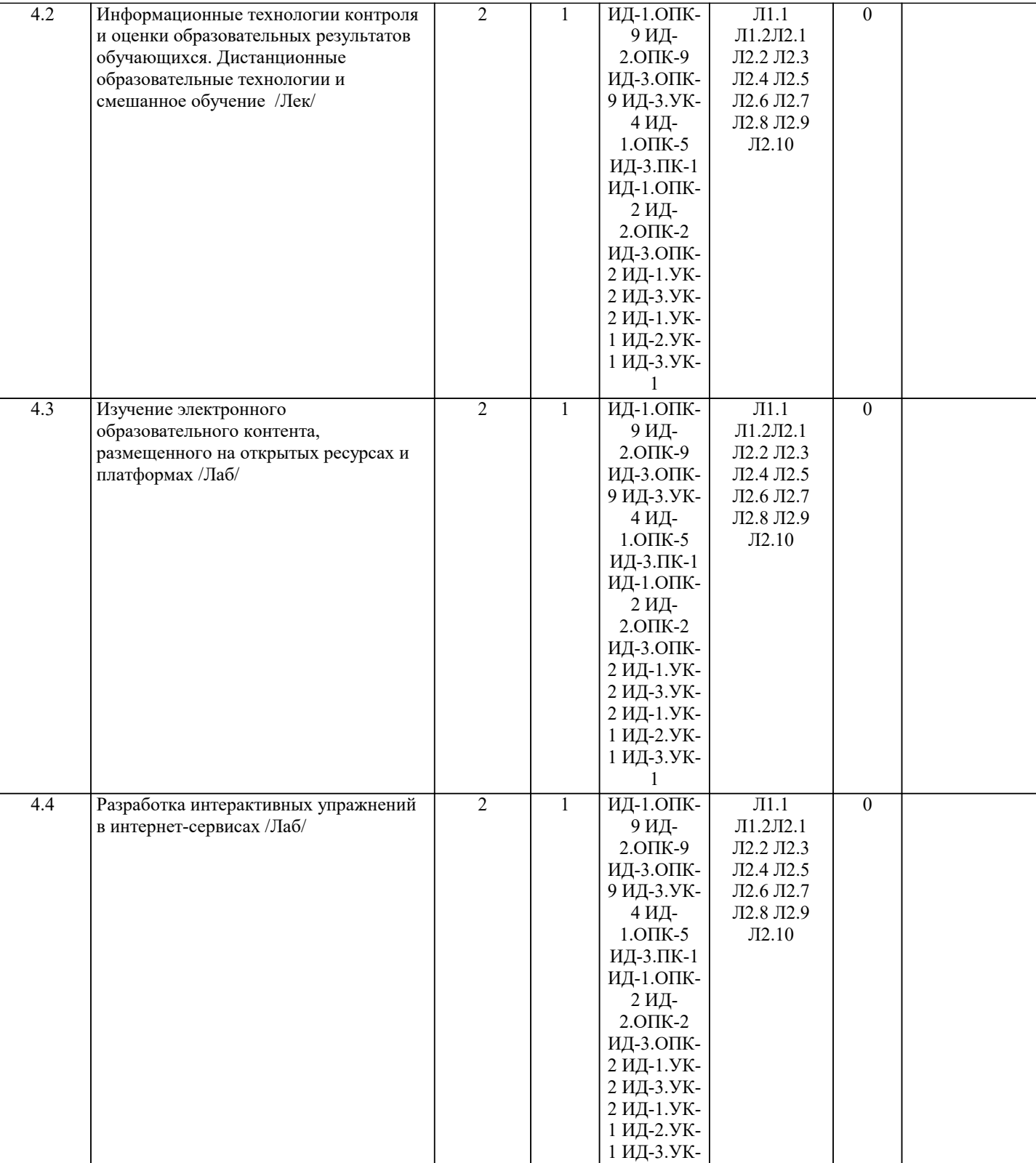

1

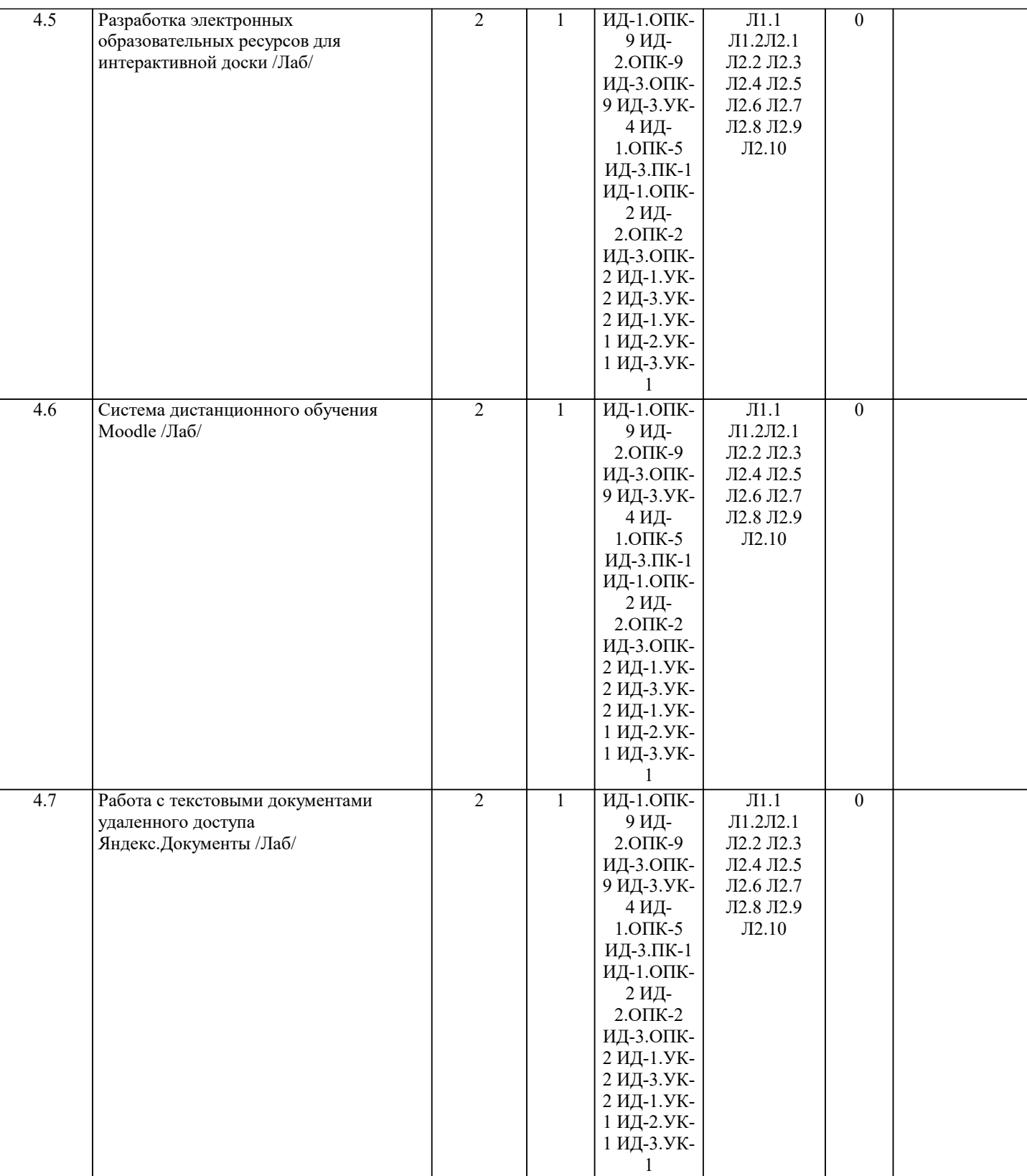

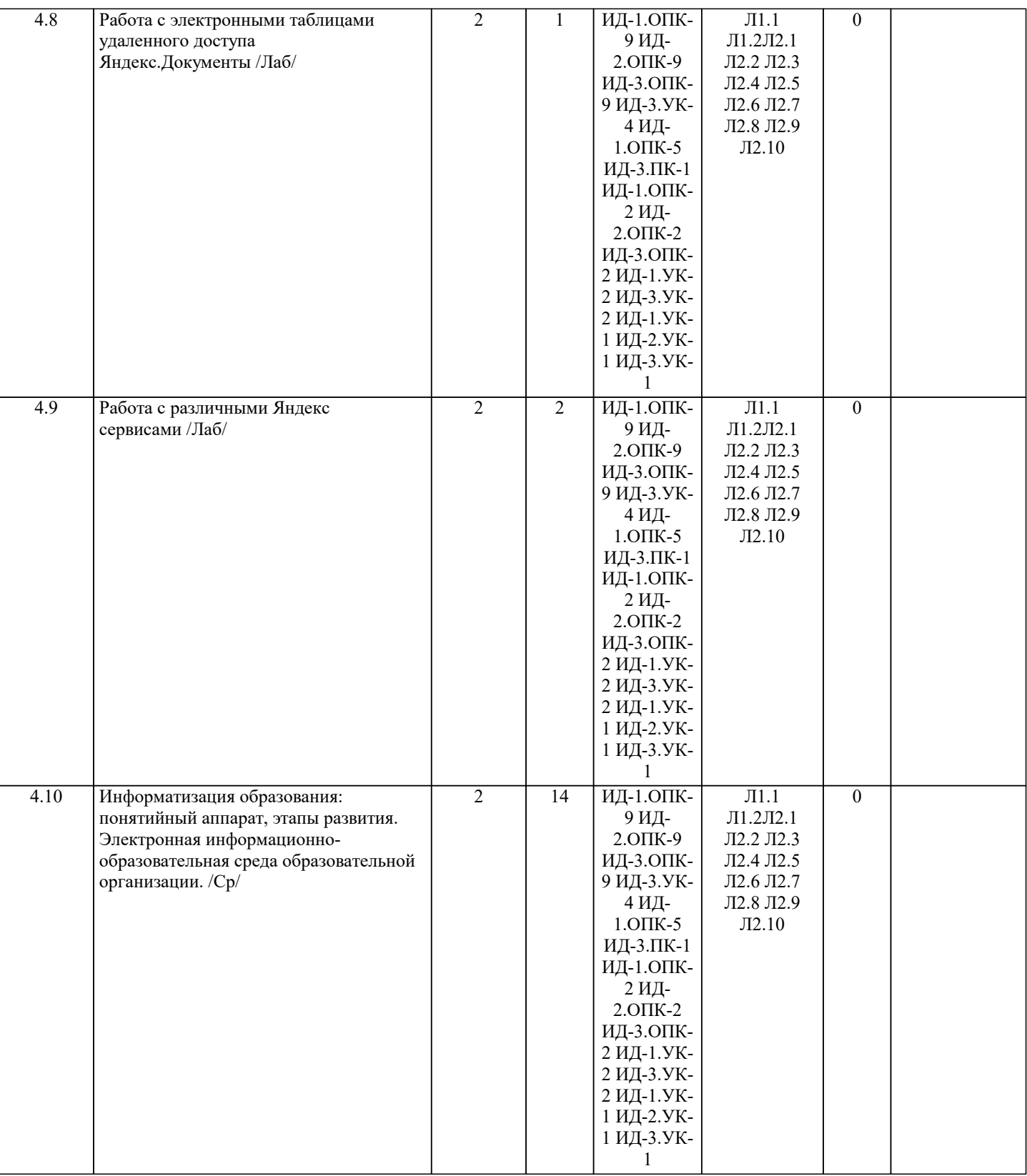

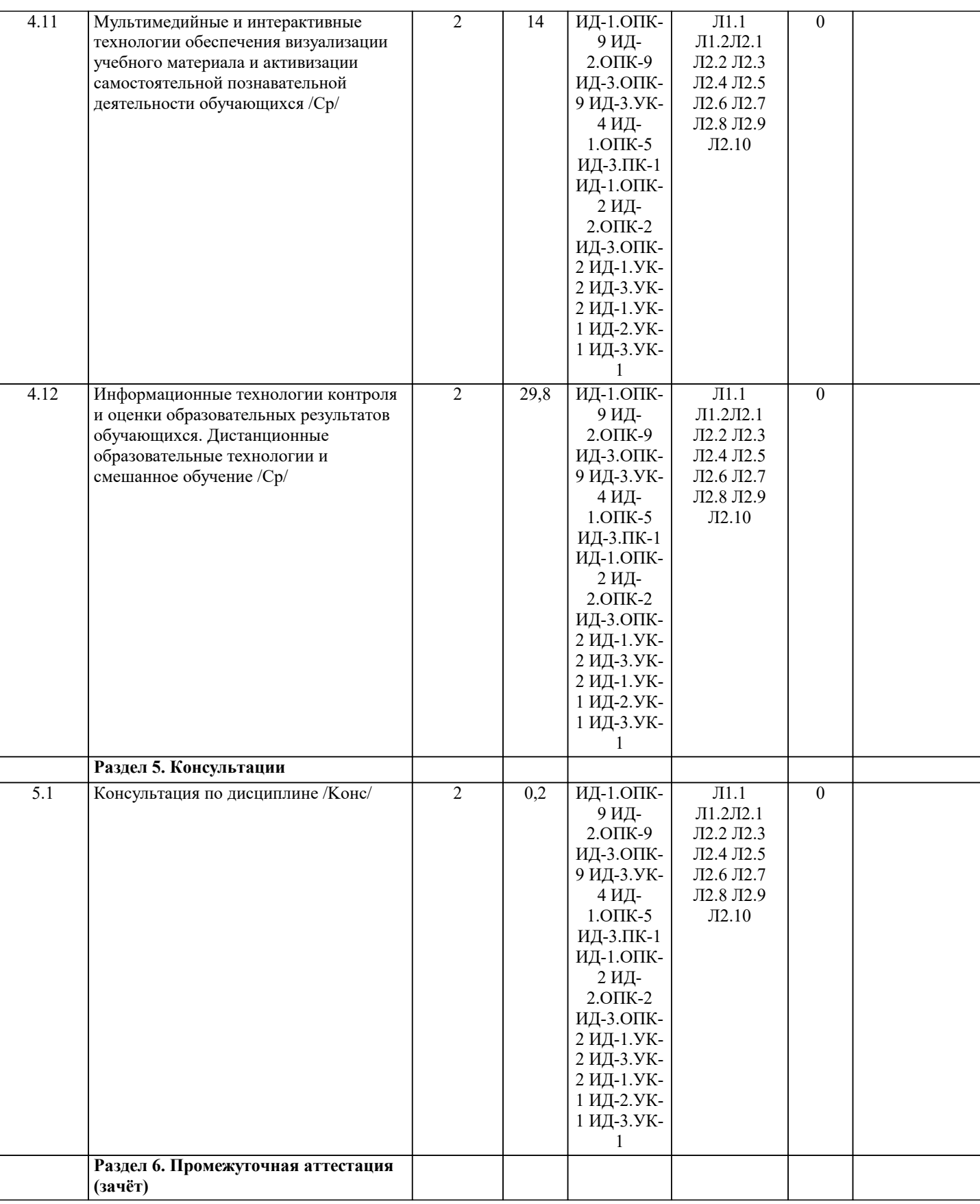

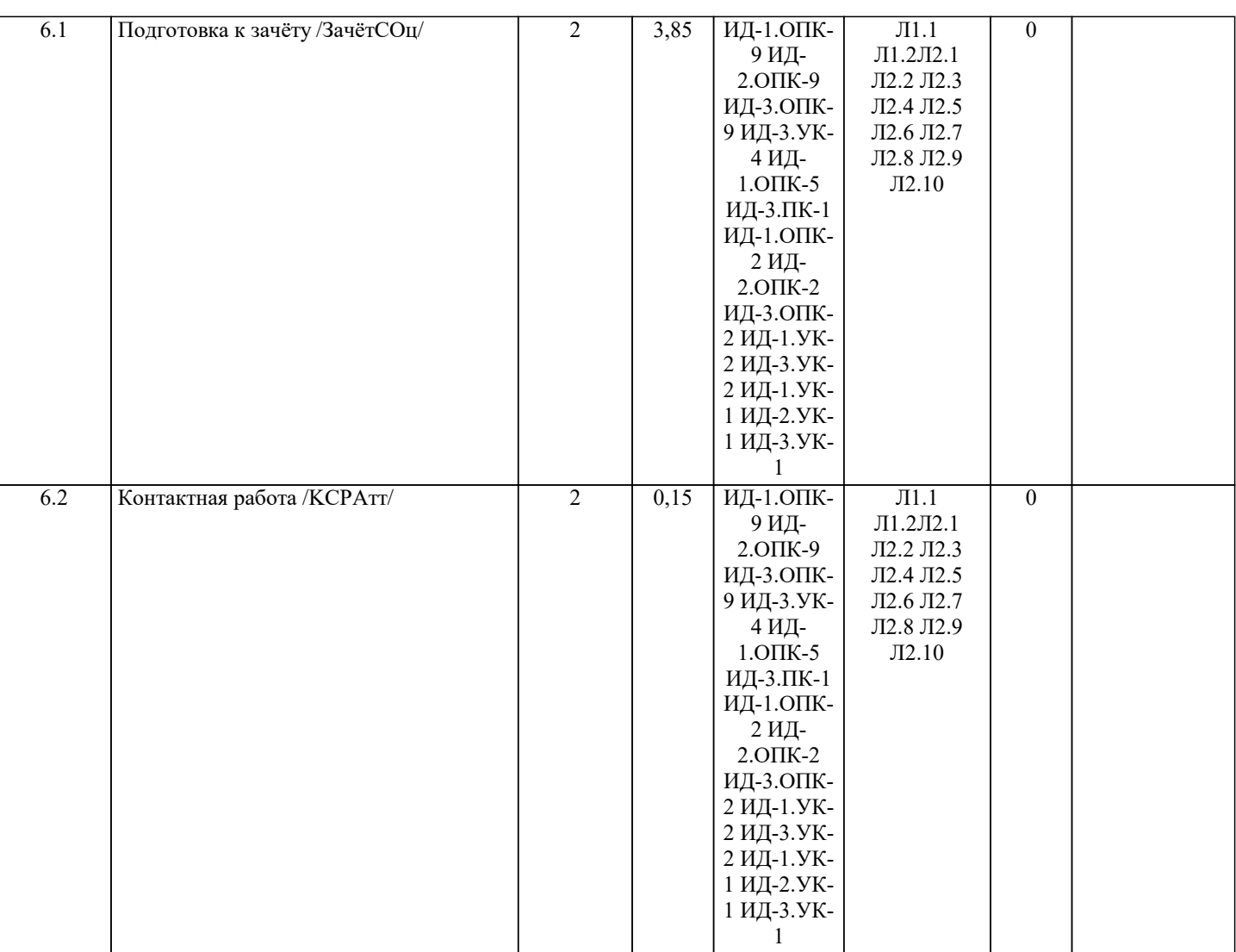

## **5. ФОНД ОЦЕНОЧНЫХ СРЕДСТВ**

## **5.1. Пояснительная записка**

1. Назначение фонда оценочных средств. Оценочные средства предназначены для контроля и оценки образовательных достижений обучающихся, освоивших программу учебной дисциплины «Информационные и цифровые технологии».

2. Фонд оценочных средств включает контрольные материалы для проведения входного контроля, текущего контроля 1 и 2 в форме тестов, конспекта, заданий, а также примерный перечень вопросов для проведения промежуточной аттестации в форме зачета.

#### **5.2. Оценочные средства для текущего контроля**

#### Входной тест

1. Предполагает умение обращаться с компьютером и сетью, к которой он подключен, знание основных элементов операционной системы, прикладных программ, поисковых машин Интернета.

а) компьютерная грамотность; б) информационная грамотность; в) информационная культура.

2. Достигается обучением поиску и использованию информации, ее защите, навыкам общения с применением средств и методов информационно-коммуникационной технологии.

а) компьютерная грамотность; б) информационная грамотность; в) информационная культура.

3. Термин «информационная культура» в отечественных публикациях впервые появился.

а) в 70-х гг.; б) в 60-х гг.; в) в 80-х гг.

4. Инициаторами привлечения внимания общественности к феномену «информационная культура » явились работники: а) вузов; б) школ; в) библиотек.

5. Систематизированная совокупность знаний, умений, навыков, обеспечивающая оптимальное осуществление

индивидуальной информационной деятельности, направленной на удовлетворение как профессиональных, так и непрофессиональных потребностей.

а) компьютерная грамотность; б) информационная грамотность; в) информационная культура.

6. Понимание внутренних информационных механизмов, управляющих поведением человека и развитием общества.

а) компьютерная грамотность; б) информационная грамотность; в) информационная культура.

7. Понимание социальных закономерностей интеллектуальной коммуникации – одна из важных задач … образования.

а) школьного; б) университетского; в) технологического.

УП: 44.03.05\_2024\_354-ЗФ.plx стр. 15 8. О каком обществе идет речь? Общество, в котором большинство работающих занято производством, хранением, переработкой и реализацией информации, особенно высшей её формы – знаний. а) информационном; б) культурном; в) коммуникационном. 9. Какое количество кардинальных преобразований в сфере обработки информации, получивших название информационных революций произошло в истории развития цивилизации? а) две; б) три; в) четыре. 10. Сколько основных этапов в деятельности органов власти по разработке и реализации государственной политики в области развития информационного общества в России можно выделить? а) два; б) три; в) четыре. 11. Совокупность информационного мировоззрения и системы знаний и умений, обеспечивающих целенаправленную самостоятельную деятельность по удовлетворению индивидуальных информационных потребностей. а) компьютерная грамотность личности; б) информационная грамотность личности; в) информационная культура личности. 12. Это понятие, как категория развивающегося информационного общества, является компонентом общей культуры, важнейший показатель профессионального мастерства специалиста. а) компьютерная грамотность; б) информационная грамотность; в) информационная культура. 13. Основными условиями формирования информационной культуры специалиста являются: а) включение специалиста в проектную деятельность; б) организация самостоятельной разработки специалистом различных проектов и их реализации на основе информационных технологий; в) самодиагностики и самоанализ достижений в области проектной деятельности, осуществляемой на основе информационных технологий; г) сотрудничество с коллегами в проектной деятельности. 14. Сколько уровней информационных объектов, которые могут быть использованы в образовательном процессе, можно выделить? а) две; б) три; в) четыре. 15. Электронный образовательный ресурс можно определить как: а) как средство, к которому обращаются с целью получения образования; б) как ресурс, содержащий информацию образовательного характера; в) информацию, необходимую для эффективной организации образовательного процесса, представленную в цифровом виде. 16. Сведения, воспринимаемые человеком и (или) специальными устройствами как отражение фактов материального или духовного мира в процессе коммуникации. а) информация; б) коммуникация; в) документ. 17. Управляемая передача информации между двумя или более лицами и (или) системами. а) информация; б) коммуникация; в) документ. 18. Материальный объект с зафиксированной на нем информацией в виде текста, звукозаписи или изображения, в том числе в машиночитаемой форме, предназначенный для распространения во времени и пространстве. а) информация; б) коммуникация; в) документ. 19. Логически организованная информация, получаемая в процессе научного познания и отображающая явления и законы природы, общества и мышления. а) научная информация; б) коммуникационная информация; в) библиографическая информация. 20. Информация о документах, необходимая для их идентификации и использования. а) научная информация; б) коммуникационная информация; в) библиографическая информация. 21. Формируется из книг и статей в периодических и продолжающихся изданиях, патентных документов, депонированных рукописей. а) документальный поток; б) документальный информационный поток; в) библиографическая информация. 22. Совокупность документов (первичных и/или вторичных), функционирующих (создаваемых, распространяемых и используемых) в обществе; изменяемое во времени множество документов, находящихся в движении, в динамике. а) документальный поток; б) документальный информационный поток; в) библиографическая информация. 23. Здесь содержатся непосредственные результаты научных исследований и разработок, новые научные сведения, факты, идеи. а) документальный поток; б) первичные документы; в) вторичные документы. 24. Здесь содержатся результаты аналитико-синтетической, логической переработки одного или нескольких первичных документов или сведения о них. а) документальный поток; б) первичные документы; в) вторичные документы. 25. Это книги, брошюры, монографии, сборники, тезисы докладов, периодические и продолжающиеся издания, препринты, патенты и авторские свидетельства, стандарты, нормативно-технические документы, прейскуранты, каталоги, рекламные издания. а) неопубликованные документы; б) непубликуемые документы; в) опубликованные документы. 26. Это отчеты о научно-исследовательских работах, диссертации и авторефераты диссертаций, описания алгоритмов, программ, проекты, сметы, не рассчитанные на широкое распространение. а) неопубликованные документы; б) непубликуемые документы; в) опубликованные документы. 27. Документы одноразового использования, необходимые для принятия конкретных управленческих решений (финансовая, бухгалтерская документация и др.) а) неопубликованные документы; б) непубликуемые документы; в) опубликованные документы.

Критерии оценки тестирования: – «зачтено» выставляется в случае, если студент выполнил 60-100% заданий; – «не зачтено» – менее 60% заданий. Примерный комплект теста "Текущий контроль 1" 1. Первые ЭВМ были созданы … Выберите один ответ: a. в 70-е годы b. в 60-е годы c. в 40-е годы d. в 80-е годы 2. Первым программистом мира является Выберите один ответ: a. А. Лавлейс b. Б. Паскаль c. Б. Гейц d. Г. Лейбниц 3. Электронной базой ЭВМ второго поколения являются… Выберите один ответ: a. БИС, СБИС b. электронные лампы c. интегральные микросхемы d. полупроводники 4. Общим свойством машины Бэббиджа, современного компьютера и человеческого мозга является способность обрабатывать… Выберите один ответ: a. графическую информацию b. числовую информацию c. текстовую информацию d. звуковую информацию 5. Основоположником отечественной вычислительной техники является… Выберите один ответ: a. Михаил Васильевич Ломоносов b. Николай Иванович Лобачевский c. Сергей Алексеевич Лебедев d. Пафнутий Львович Чебышев 6. Компьютер - это: Выберите один ответ: a. электронно-вычислительное устройство для работы с числами; b. устройство для обработки аналоговых сигналов. c. устройства для работы с текстом; d. комплекс программно - аппаратных средств, предназначенных для выполнения информационных процессов; 7. Для реализации процесса "обработка" предназначен... Выберите один ответ: a. процессор; b. CD - ROM. c. гибкий магнитный диск; d. винчестер; 8. Современную организацию ЭВМ предложил… Выберите один ответ: a. Ада Лавлейс b. Джон фон Нейман c. Джордж Буль d. Норберт Винер 9. Персональный компьютер не будет функционировать, если отключить: Выберите один ответ: a. мышь; b. оперативную память; c. принтер d. дисковод; 10. Из какого списка устройств можно составить работающий персональный компьютер? Выберите один ответ: a. процессор, оперативная память, монитор, клавиатура; b. винчестер, монитор, мышь; c. клавиатура, винчестер, CD - дисковод.

d. процессор, монитор, клавиатура;

Критерии оценки тестирования: – «зачтено» выставляется в случае, если студент выполнил 60-100% заданий; – «не зачтено» – менее 60% заданий. Примерный комплект теста "Текущий контроль 2" 1. Какое главное условие должно выполняться для того,чтобы Вы смогли использовать облачное хранилище? -Компьютер должен иметь операционную систему Windows -Вы должны использовать только браузер Google Chome -Не менее 20 Гб свободной памяти на диске D -Доступ компьютера в Интернет 2. Что не является минусом использования облачных технологий? -Хранение на удаленном сервере уже предполагает наличие риска нарушения конфиденциальности -Зависимость от провайдера, предоставляющего услугу -Безопасность хранящейся информации -Возможность управлять своими данными в любое время из любой точки планеты 3. Что не является преимуществом облачных технологий? -Бесплатное использование\Низкая стоимость -Безопасное хранение информации -Доступность при наличии интернета -Неограниченная масштабированность 4. Символ какого облачного хранилища изображен на рисунке? -Google Drive -Яндекс. Диск -DropBox -Copy -Decgo 5. Что не нужно делать, чтобы использовать облачное хранилище? -Пройти регистрацию -Скачивать какую-либо программу на компьютер -Подключиться к интернету -Загружать документы 6. Существует только три модели «облаков». Какая лишняя? -PaaS -SaaS -LaaS -IaaS 7. Основной особенностью модели облака SaaS является -настройка облака под свои задачи -представление различных инструментов коммуникации в облаке -работа с определенным наборм программ -предоставление вычислительных ресурсов в виде сервисов -услуги по обеспечению безопасности при работе с серверами 8. Какая из традиционных облачных технологий является аналогом браузерной почты (Mail.ru, Yandex.ru и т. д.)? -Microsoft Publisher -Microsoft Word -Microsoft Excel -Mocrisoft Outlook 9. Отметь примеры в которых есть использование облачных технологий ( Тест на можественный выбор) -скачивание песни -проверка электронной почты -делитесь документами онлайн -просмотр фильма через Интернет 10. Определи два высказывания , которые являются "мифами" облачных технологий (тест на множественный выбор) -облако- это конкретное место -облако позваляет хранить определенный объем информации -общедоступные облачные решения -самый экономичный вариант закупки ИТ услуг -облако функционирует при подключении Интеренет - с помощью облака можно передавать информацию Критерии оценки тестирования: – «зачтено» выставляется в случае, если студент выполнил 60-100% заданий; – «не зачтено» – менее 60% заданий.

## **5.3. Темы письменных работ (эссе, рефераты, курсовые работы и др.)**

Примерная тематика конспектов (2 семестр) Введение в теоретические основы информатики

- 
- 1. Мониторы. Виды, основные характеристики и фирмы производители. 2. Процессоры. Основные характеристики и фирмы производители.
- 3. Оперативная память. Основные характеристики и фирмы производители.
- 4. Видеопамять. Основные характеристики и фирмы производители.<br>5. Системная плата. Основные устройства. Фирмы произволители.
- 5. Системная плата. Основные устройства. Фирмы производители.
- 6. Кэш-память.
- 7. Жесткий диск. Принцип работы, основные характеристики. Фирмы производители.<br>8. С. С. DVD лиски. Принцип работы, основные характеристики. Фирмы произволител
- 8. CD, DVD диски. Принцип работы, основные характеристики. Фирмы производители.
- 9. Принтеры. Их разновидности и основные характеристики. Фирмы производители.
- 10. Сканеры. Их разновидности и основные характеристики. Фирмы производители.
- 11. Устройства ввода данных. Их разновидности и основные характеристики.
- 12. Устройства вывода данных (кроме принтера и монитора). Их разновидности и основные харак-теристики. 13. Классификация ПК.
- Основы информационной безопасности
- 1. Вредоносные программы. Антивирусные средства защиты информации.
- 2. Классификация компьютерных вирусов.<br>3. Основные угрозы информационной безс
- Основные угрозы информационной безопасности.
- 4. Юридические основы информационной безопасности (обзор законодательства).<br>5. Типичные приёмы атак на компьютерной системы.
- 5. Типичные приёмы атак на компьютерной системы.<br>6. Ссновные приёмы криптогафии (шифрование замен
- 6. Основные приёмы криптогафии (шифрование заменой, перестановкой, с использо-ванием ключа).
- 7. Электронно-цифровая подпись.<br>8. Опрелеление и классификация
- 8. Определение и классификация вирусов.
- 9. Обзор и сравнение антивирусных программ.<br>10 Компьютерная преступность в России
- 10. Компьютерная преступность в России.

Примерная тематика конспектов (3 семестр)

- 1. Понятие дистанционного обучения.
- 2. Понятие электронного обучения.
- 3. Различия дистанционного и электронного обучения.
- 4. Средства дистанционного обучения (Google Класс, Moodle, Stepik).
- 5. Современные системы дистанционного обучения.
- 6. Обзор платформ для организации вебинаров.

Конспектирование проводится по источникам, указанные в основной и дополнительной литературе раздела 6. УЧЕБНО-МЕТОДИЧЕСКОЕ И ИНФОРМАЦИОННОЕ ОБЕСПЕЧЕНИЕ ДИСЦИПЛИНЫ (МОДУЛЯ) рабочей программы дисциплины.

#### Форма представления конспектов:

Конспект должен содержать краткий справочный материал по заданным вопросам. Данные вопросы включены в список вопросов для зачета и могут либо не рассматриваться на лекциях, либо о них на лекциях упоминается поверхностно. Конспекты оформляются в тетрадях, пишутся от руки или в печатном варианте по согласованию с преподавателем. Содержание конспекта должно соответствовать материалам учебников, приведенных в списке литературы рабочей программы дисциплины. В случае использования других учебников или источников необходимо указать ссылку на них. Не допускается использование в качестве источников литературы издания, не имеющих выходных данных, например, рефератов из сети Интернет.

Критерии оценки:

«зачтено», повышенный уровень: Конспект содержит правильные краткие ответы, изложенные в соответствие с источниками. Тема раскрыта и содержательно представлена.

«зачтено», пороговый уровень: Конспект содержит правильные ответы, изложенные в соответствие с источниками. Тема раскрыта с незначительными недочетами.

«не зачтено», уровень не сформирован: Представлены ответы менее чем на 60% вопросов по теме конспекта. При этом использованы недопустимые источники литературы.

## **5.4. Оценочные средства для промежуточной аттестации**

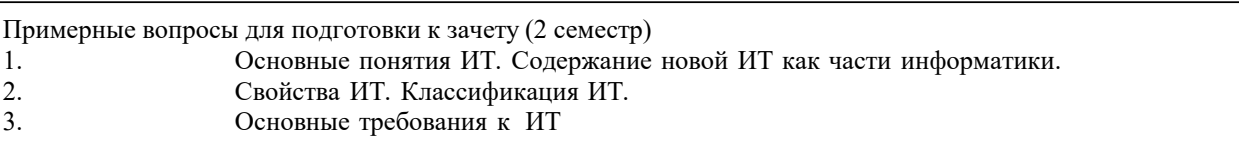

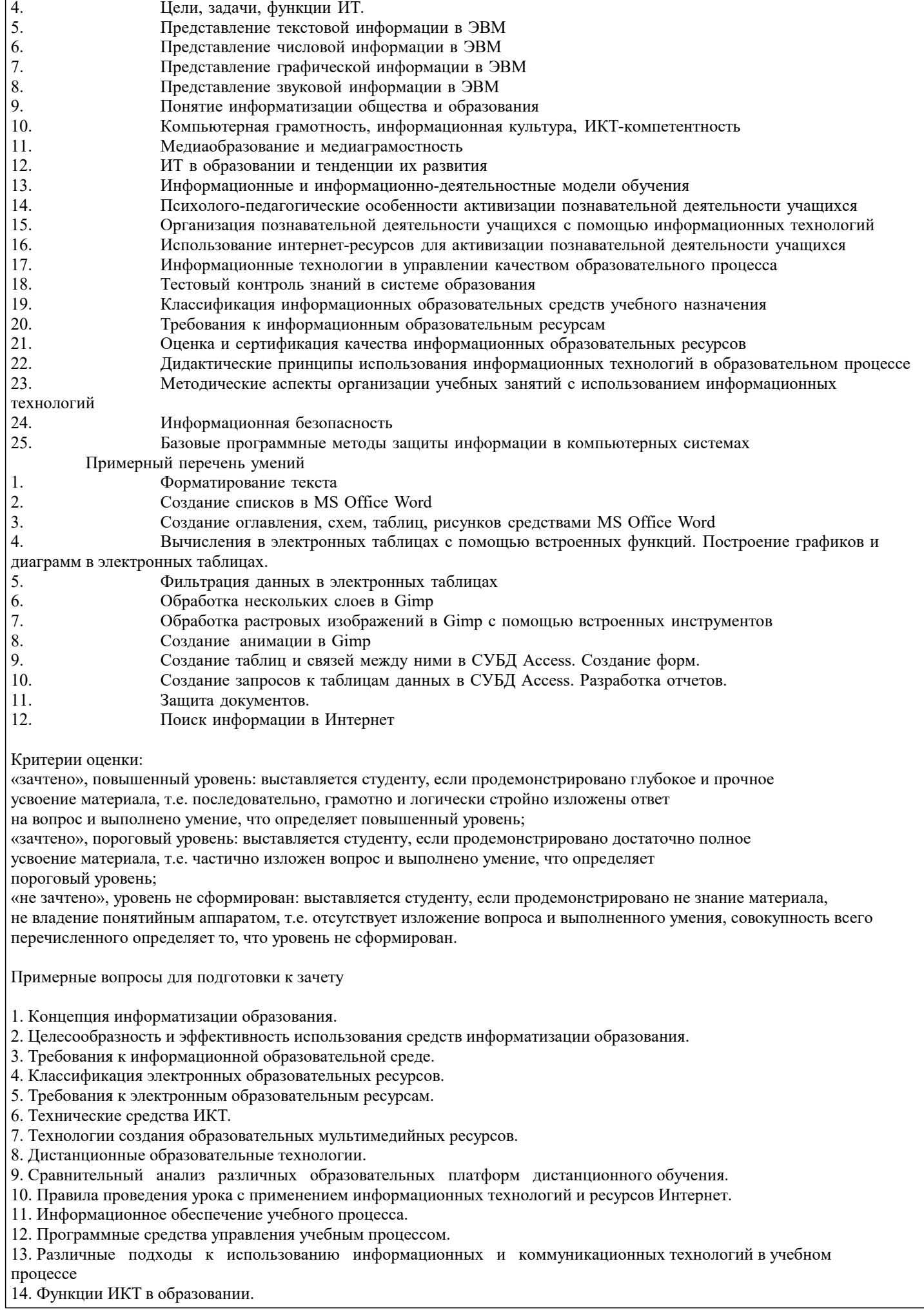

15. Цели внедрения ИКТ в учебный процесс.

16. Задачи внедрения ИКТ в учебный процесс.

17. Инструментальные программные средства для разработки электронных материалов учебного назначения.

- 18. Использование Интернет-ресурсов для организации учебно-образовательной деятельности.
- 19. Сервисы Google в образовательном процессе.
- 20. Интерактивная доска как современное средство обучения.
- 21. Системы телеконференций.
- 22. Системы дистанционного тестирования.

Критерии оценки:

«отлично», повышенный уровень: выставляется студенту, если продемонстрировано глубокое и прочное

усвоение материала, т.е. последовательно, грамотно и логически стройно изложены ответ

на вопрос и выполнено умение, что определяет повышенный уровень;

- «хорошо», пороговый уровень: выставляется студенту, если продемонстрировано достаточно полное
- усвоение материала, т.е. частично изложен вопрос и выполнено умение, что определяет

пороговый уровень;

"удовлетворительно":выставляется студенту, если продемонстрировано достаточно

усвоение материала, т.е. частично изложен вопрос или выполнено умение;

«не удовлетворительно», уровень не сформирован: выставляется студенту, если продемонстрировано не знание материала,

не владение понятийным аппаратом, т.е. отсутствует изложение вопроса и выполненного умения, совокупность всего перечисленного определяет то, что уровень не сформирован.

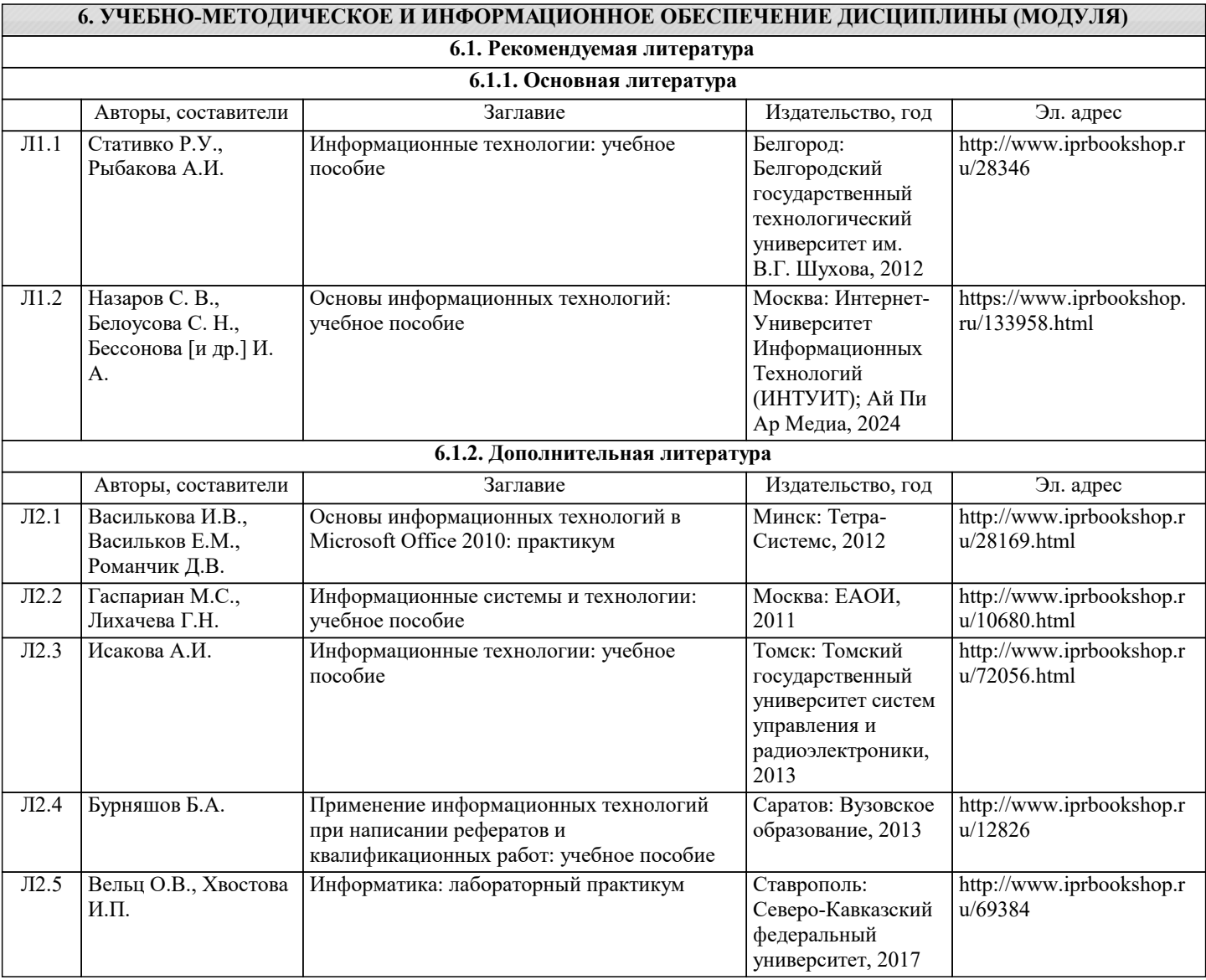

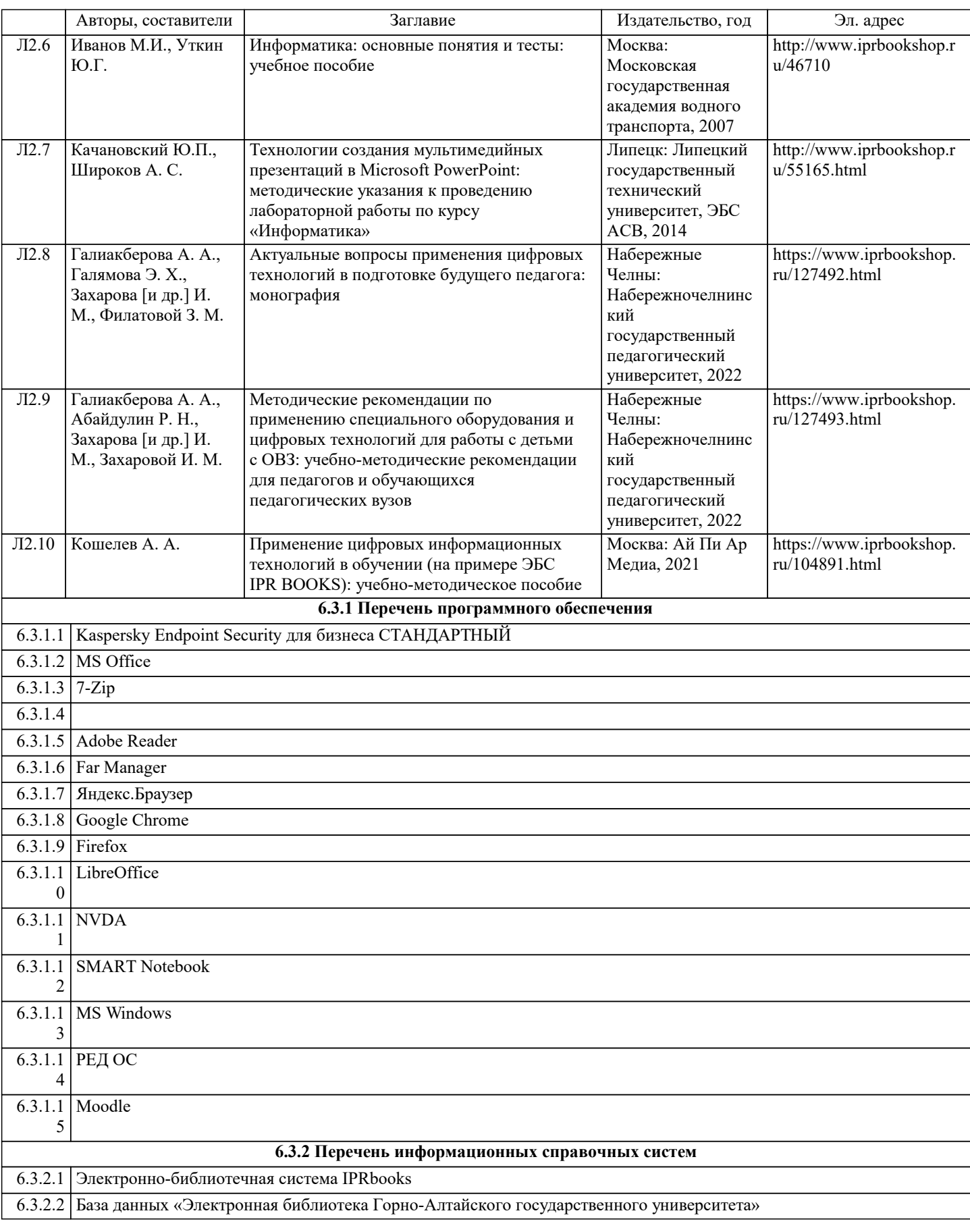

# **7. ОБРАЗОВАТЕЛЬНЫЕ ТЕХНОЛОГИИ**

![](_page_20_Picture_366.jpeg)

# **8. МАТЕРИАЛЬНО-ТЕХНИЧЕСКОЕ ОБЕСПЕЧЕНИЕ ДИСЦИПЛИНЫ (МОДУЛЯ)**

**Номер аудитории Назначение Основное оснащение**

![](_page_21_Picture_296.jpeg)

## **9. МЕТОДИЧЕСКИЕ УКАЗАНИЯ ДЛЯ ОБУЧАЮЩИХСЯ ПО ОСВОЕНИЮ ДИСЦИПЛИНЫ (МОДУЛЯ)**

1. Подготовка к лекционным занятиям (теоретический курс) Рекомендации:

- перед очередной лекцией необходимо просмотреть материал предыдущей лекции по своему конспекту;

- ознакомиться с содержанием очередной лекции по основным источникам литературы в соответствии с рабочей программой дисциплины.

При затруднениях в восприятии материала необходимо обратиться

- к основным литературным источникам, лекциям (презентациям) или

- к лектору по графику его консультаций или к преподавателю на практических или лабораторных занятиях.

2. Подготовка к выполнению лабораторных работ

Лабораторные работы нацелены на закрепление теоретических знаний на практическом уровне.

Файлы, содержащие задания к практическим и лабораторным работам, находятся в соответствующей сетевой папке или в

системе Moodle созданного ЭУК, один файл соответствует одной лабораторной работе. Количество лабораторных работ соответствует числу лабораторных занятий, предусмотренных рабочей программой. Каждая лабораторная работа содержит методические указания с примером выполнения типового задания, а также дополнительные задания для самостоятельного выполнения.

Рекомендации:

- руководствоваться графиком работ в рабочей программе дисциплины, т.е. выполнять работы последовательно согласно нумерации в заголовках файлов.

Необходимо:

- на занятии, выполнив все задания, показать результаты преподавателю и ответить на все вопросы к работе (при

необходимости) и получить отметку о выполнении работы в журнале преподавателя.

3. Самостоятельная работа студентов и подготовка к зачету

Самостоятельная работа студентов предполагает изучение не только материала, изложенного в прочитанных

преподавателем лекциях, но и того материала рабочей программы дисциплины, который во время проведения аудиторных занятий не изучается или изучение которого носит обзорный характер. Содержание самостоятельной работы и график ее выполнения представлен в рабочей программе.

Рекомендации:

- руководствоваться графиком самостоятельной работы в рабочей программе дисциплины;

- конспект необходимо выполнить в рабочей тетради, при этом конспект должен содержать краткий реферативный ответ на поставленный вопрос; он должен быть так написан, чтобы при ответе (защита на зачете) на вопрос вы могли свободно ориентироваться в нем и использовать в качестве опоры при ответе;

- разбирать на занятиях и консультациях неясные вопросы;

- подготовку к зачету необходимо проводить по вопросам к зачету.